am 30. Jänner 1928/ mit Herrn Ing. Karl Kiesler, Wien III., Untere. Viaduktgasse 21. Information aufgenommen

Main briefly than born there

With war

(in a Rouge to D. D.

44 Silver der Austria-Apotheke IX., Währingerstraße abzugeben. Als er die diesen, ein großer blonder Polizist, schoß aus einer Entfernung 5 Uhr nachmittags ging mein Bruder bsterreteinischer Apotheker, Großdrogenhaus in Wien IX., Spital-<br>gasse 31 nach Hause. Auf dem Wege hatte er ein Präparat in ist, verließ und einige Schritte gegen das Schottentor zu gegangen war, hörte er pløtzlich einige Schußdetonationen aus der Gegend liefen, verfolgt von einigen schießenden Polizisten. Einer von Erwin Hans Kieske von der »Herba« Handels-Aktiengesellschaft selben die rechte Hand und stürzte zu Boden. Ein Sanitätsmann vom Schutzbund beugte sich und wollte ihm aufhelfen, erhielt aber in electrical Augenblick einen Kopischuß und stürzte neben meinem Bruder zusammen. Mein Bruder blieb längere Zeit liegen (zirka 25 Minuten).<br>Dann sah er wie wieder Passanten die Währingerstraße hinauflm der Vottvkirche her und sah fliehende Passanten. einen Schuß durch Am 15. Juli 1827, Moment erhielt er über ihn 70

und traf ihn in den rechten Oberschenkel, gerade in der Hüttersuto trib einem Sknitatsmann aufgenommen und ins Allgemeine Krankenhaus transportiert. Hier wurde noch ein dritter Schuß, dem mein Bruder nicht angeben konnte wann er ihn erhalten hat. von ein Steckschuß im Gesäß konstatiert,

 $\overline{a}$  $\langle \rangle$ 

m

von zirka zehn Schrittet auf meinen am Boden liegenden Britder

 $H\Delta$ 

Am 15. Juli ergab sich folgende Diagnose: Durchschnß der Durchschuß des rechten Oberschenkels, vollständige Fraktur des war rechten Mittelhand und Zertrümmerung der Mittelhandknochen, Oberschenkelknochens, schwere Verletzung des Knochenmarks, die eine Knochenmarkentzündung zur Folge hatte, Fieischschuß im Gesaß. Der Fleischschuß im Gesaß heilte nach einigen Tagen, der Handschuß nach zwei Monaten, allerdings blieb eine Verund diese krüppelung und Steifheit der Hand zurück gebrauchsunfähig.

sich, eine Knochenmarkentzündung, die nach 14 Tagen zu einer Wegen der Lage des Schusses war eine Amputation des Beines nicht möglich. Bis zom 29. August kamen schwere Liegewunden Intau, die an diesem Tage eine Überlührung ins Wasserbeit erforderten. Im Dezember 1927 drang die Sepsis In Gelmin ein  $\left| \right|$  Gelmin ein Der Oberschenkelschuß brachte schwere Komplikationen mit Diese Sepsis verursachte eine Herzallgemeinen Sepsis führte. beutelentzündung. Folge.

 $\star$ 

HAMM Früh bis abends im Spital, im letzten Monat wat anche ich und meine Mutter Tag und Nacht im Spital. Die Ärzte verschrieben Mein Bruder konnte selbst keinen Handgriff machen und ließ sich nur von meiner Matter oder von mir sellest das Essen reichen und sonst pflegen. Meine Mutter mußte ihr Geschäft<br>yollständig vernachlässigen und war durch sechs Monate von auch Spezialitäten. die im Spital selbst nicht verabieleht werden

 $\overline{\mathcal{X}}$ 

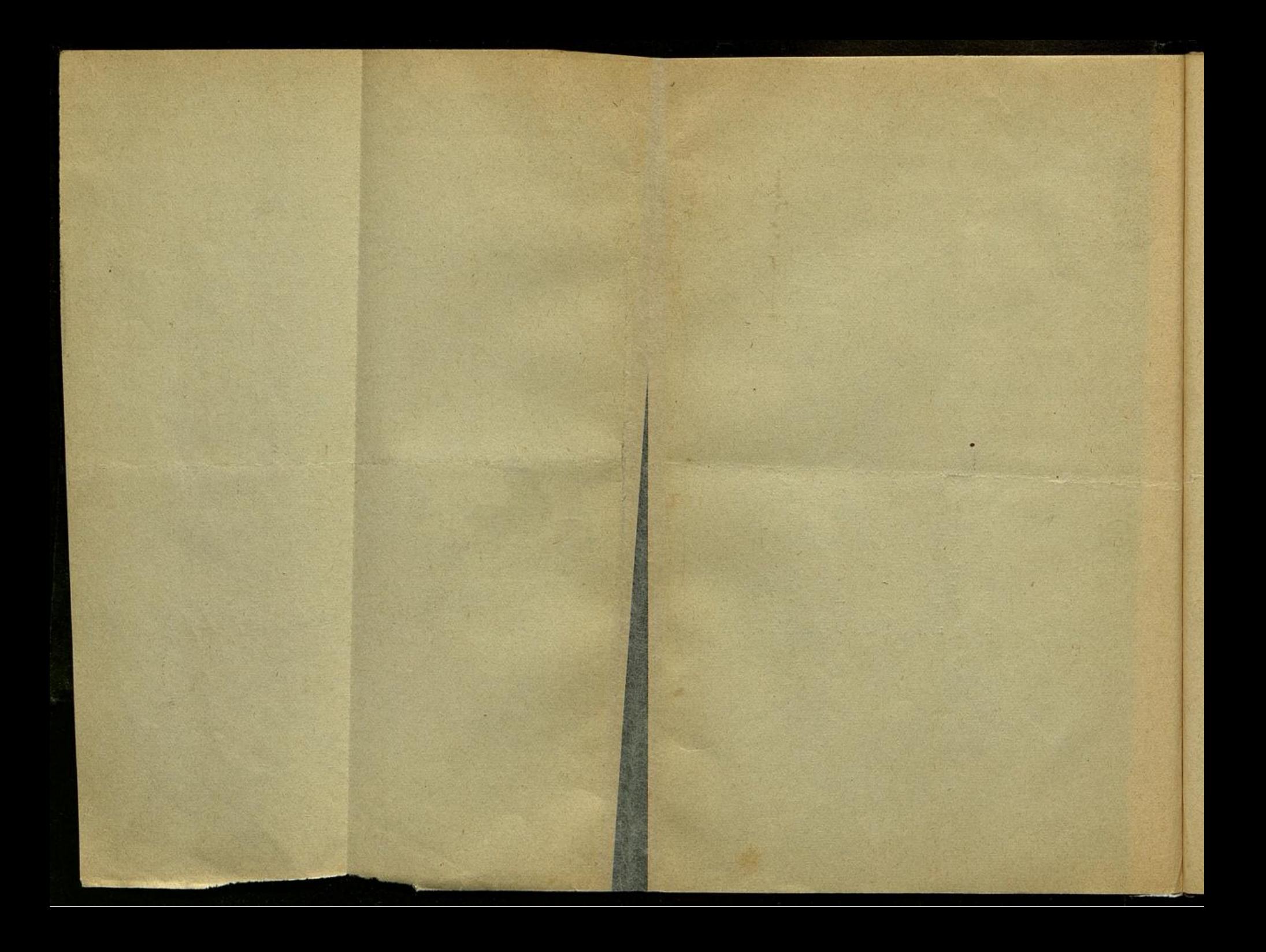

Kognak, jwie dies bei Sepsis üblich ist, gegeben. Meine Mutter / den großen Anforderungen die an sie gestellt wurden inachtzu-kommen und ist auch noch einen Teil der bezogenen Sachen schuldig. Die gesamten Ausgaben für meinen Bruder betrugen the Hellung herbeizuführen, mußte sich Geld ausborgen/um ich sie nicht bezahlen können, man eine andere Erledigung konnten so daß ste von meiner Mutter selbst angeschafft werden mußten. Meine Mutter hat auch medizinische Apparate, die im die Verpflegung hergestellt werden mest besonders konzentriert und nahrhaft kerebreichten zu können Auf Anraten der Ärzte die alles daran setzte em ihr Möglichstes zu tur um eine brenwurde mir die Zusage gemacht, daß, wenn meine Mutter und wurden ihm auch große Mengen von Weinen, Champagner und zirka 4.000 Schilling, ferner sind noch die Spitalskosten per<br>1.300 Schilling und die Begräbniskosten von 480 Schilling unbezahlt. Bezüglich der Spitalskosten und der Begrabniskosten erfolgt. Durch die ungeheure Schuldenlast, die meine Mutter auf suchen werde. Eine Abschreibung ist allerdings bisher noch nicht

 $\frac{1}{4}$ 

43 Julier

MA

Hippinfile.

Regierungsrat Dr. Hedrich übergab. Dieser meinte eine augen- |, sich genommen hat, ist line wirtschaftliche Existenz gefährdet. mit der Bitte um Vergittung unserer Barauslagen. Dies war am 27. Dezember 1927, einen Tag nach dem Tode meines Bruders. Damals sagte mir Regierungsrat Dr. Helmann vom Polizeipräsidium zu, daß die Polizei-Direktion uns sicherlich einen Betrag von 3 bis 4.000 Schillingen zur Verfügung stellen werde. Ich wurde aufgefordert ein schriftliches Gesuch einzureichen, das ich Herrn Gesuch dem Herrn Polizeipräsiden'en übergeben, der es befürwortend an das Finanzministerium weiterleiten werde. Am 25. Jänner 1928 erhielt ich die Verständigung, ich möge mich bei Herrn Regierungsrat Dr. Hedrich einfinden/ dieser teilte mir mit, der gefährdete Existenz wieder restutiieren, umsomehr/ als sie auch Herr Polizeipräsident werde mir aus den ihm zu diesem Zweck zur Verfügung stehenden Geldern den Betrag von 500 Schilling überweisen, mehr sei augenblicklich nicht möglich. Die 500 Schilling erhielt ich am 27. Jänner. Mit diesem Betrage aber kann meine Mutter unmöglich die aufgelaufenen Schulden bezahlen und die gesundheitlich durch die Aufregungen in den leizten Monaten<br>setn heruntergekommen ist. Sie benotigt litezu noch ungefällt<br>einen Betrag von 3.500 Schilling. blickliche Notlage werde ja nicht vorliegen, aber er werde

 $\sqrt{2}$ 

 $\overline{z}$ 

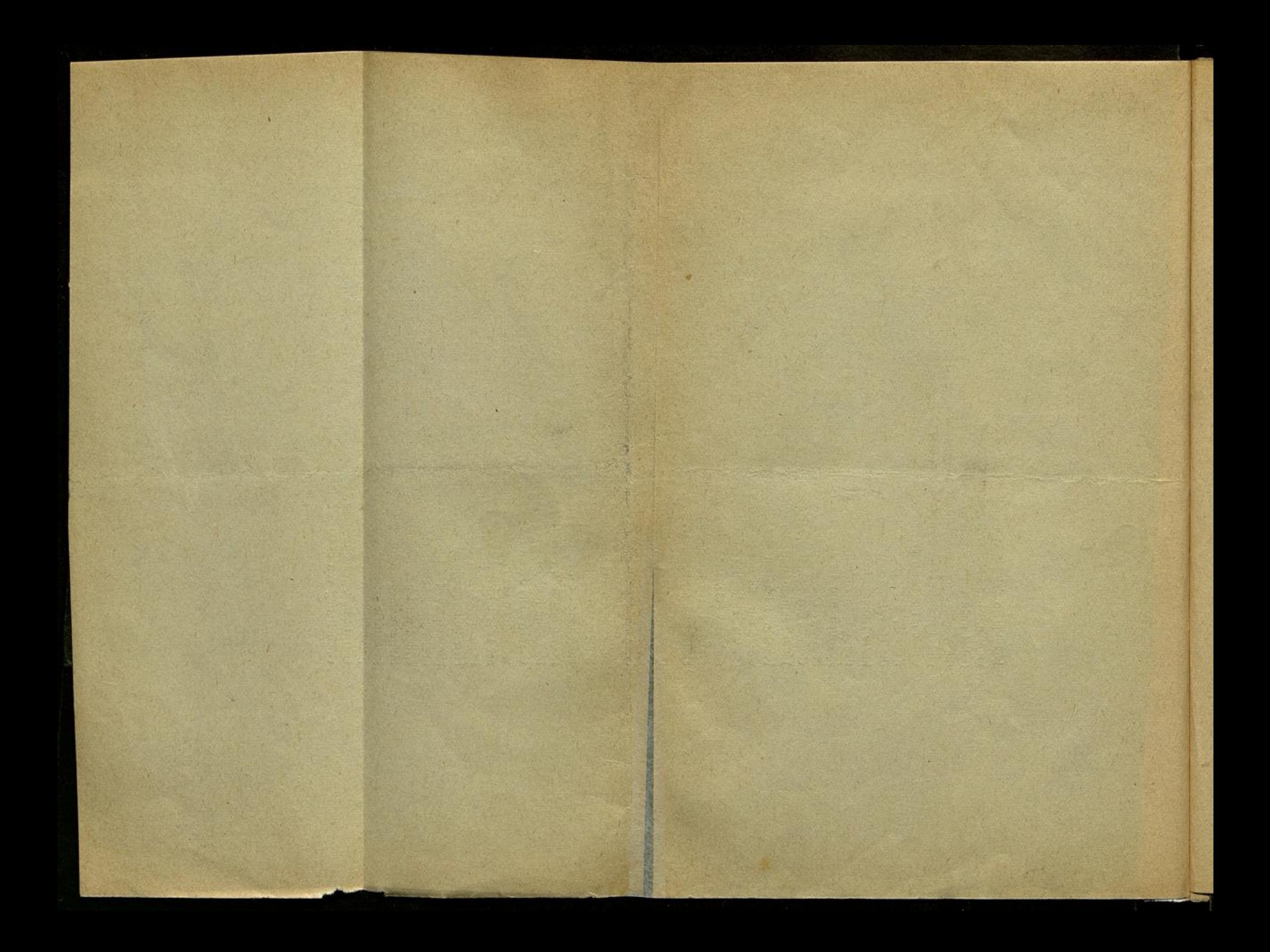

Information

aufgenommen am 30. Janner 1928 in der Kanzlei Drs. Oskar Samek mit Herm Ing. Karl Kiesler, Wien III., Untere Viaduktgasse 21.

Am 15. Juli 1827, 5 Llu nachmittags ging *d*hein Bruder-<br>Erwin Hans Kiesler/von der »Herba« Handels-Aktiengesellschaft<br>österreichischer Apotheker, Großdrogenhaus in Wien IX., Spital-<br>gasse 31 nach Hause. Auf dem Wege hatte aus einer Entfernung von zirka zehn Schritt auf<br>meinen am Boden liegenden Bruder und traf ihn in den rechten<br>Oberschenkel, gerade in der Hüftgegend. Wenige Minuten später der Austria-Apotheke IX., Währingerstraße abzugeben. Als er die Apotheke, welche Ecke Währingerstraße und Berggasse gelegen Dann sah er/wie wieder Passanten die Währingerstraße hinaufliefen, verfolgt von einigen schießenden Polizisten. Einer von ist, verließ und einige Schritte gegen das Schottentor zu gegangen<br>war, hörte er plötzlich einige Schußdetonationen aus der Gegend stürzte zu Boden. Ein Sanitätsmann vom Schutzbund beugte sich Augenblick einen Kopfschuß und stürzte neben meinem Bruder zusammen. Mein Bruder blieb längere Zeit liegen (zirka 25 Minuten). Im selben Moment erhielt er einen Schuß durch die rechte Hand und diesem wurde mein Bruder (in ein wei Auto von einem Sanitätsmann) aufgroßer blonder Polizist, schoß  $\overline{a}$ über ihn und wollte ihm aufhelfen, erhielt aber der Vottvkirche her und sah fliehende Passanten. Am 15. Juli 1827, ein diesen,

 $\overline{\mathcal{L}}$ 

 $\frac{1}{2}$ wurde noch ein dritter Schuß, ein Steckschuß im Gesäß/kon-stätlert, von dem mein Bruder nicht angeben konnte/wann er ihn erhalten haf.

rechten Mittelhand und Zertrümmerung der Mittelhandknochen, Durchschuß des rechten Oberschenkels, vollständige Fraktur des Am 15. Juli ergab sich folgende Diagnose: Durchschuß der die eine Knochenmarkentzündung zur Folge hatte, Fleischschuß im Gesaß. Der Fleischschuß im Gesaß heilte nach einigen Tagen, der Handschuß nach zwei Monaten, allerdings blieb eine Verund diese war Oberschenkelknochens, schwere Verletzung des Knochenmarks, krüppelung und Steifheit der Hand zurück gebrauchsunfähig.

Wegen der Lage des Schusses war eine sich, eine Knochenmarkentzündung, die nach 14 Tagen zu einer schwere Liegewunden hinzu, die an diesem Tage eine Überführung<br>Ins Wasserbeit erforderten. Im Dezember 1927 drang die Sepsis<br>Ins Gehirn ein und hatte nach einer 14tägigen Agonie den Tod Der Oberschenkelschuß brachte schwere Komplikationen mit eine Herzbeutelentzündung. Wegen der Lage des Schusses war eine allgemeinen Sepsis führte. Diese Sepsis verursachte zur Folge.

Ł

früh bis abends im Spital, im letzten Monat waren ich und meine Mutter Tag und Naciti im Spital. Die Ärzte verschrieben Mein Bruder konnte selbst keinen Handgriff machen und sich nur von meiner Mutter oder von mir das Essen reichen und sonst pilegen. Meine Mutter mußte ihr Geschäft vollständig vernachlässigen und war durch sechs Monate von auch Spezialitäten. die im Spital selbst nicht verabreicht werden ließ

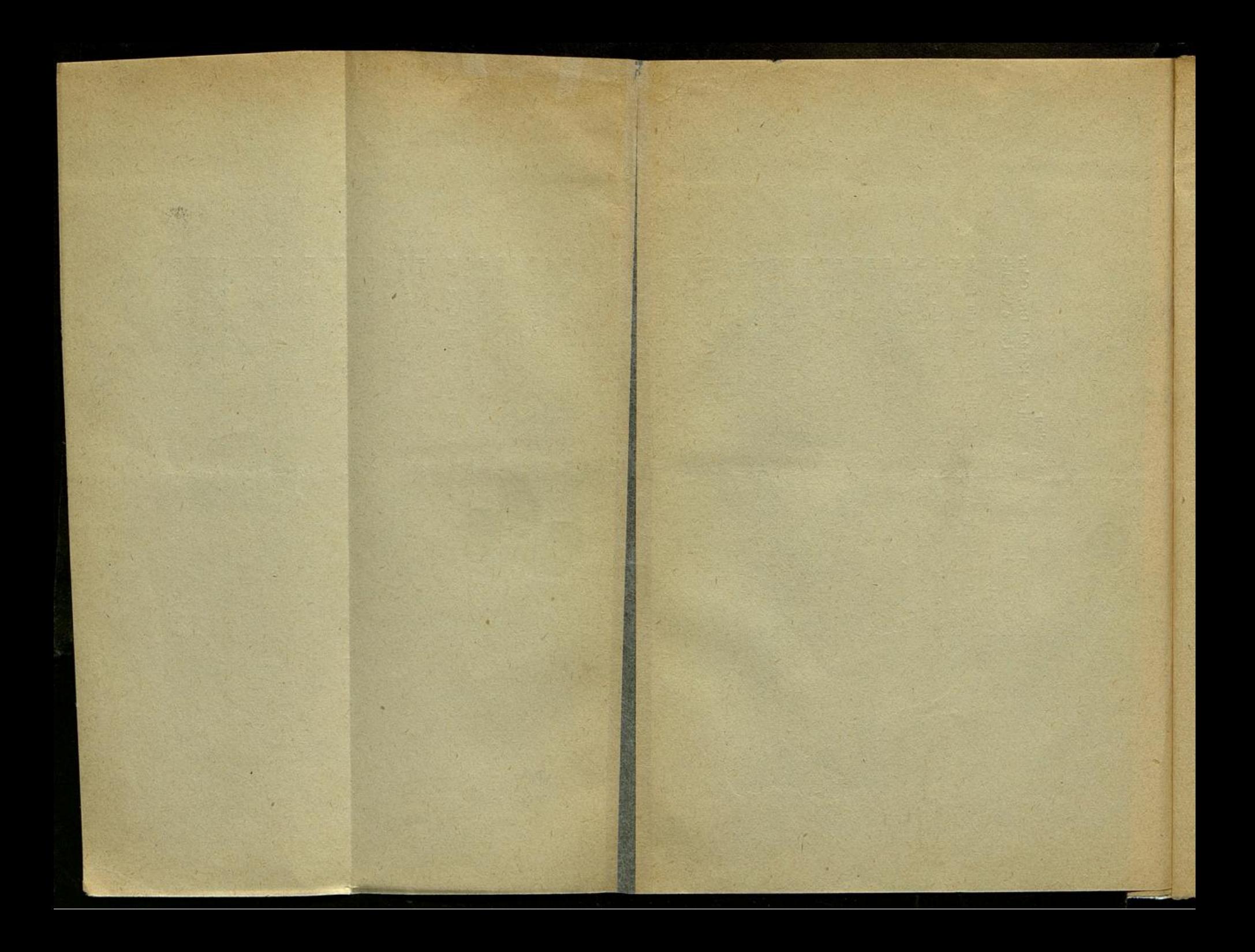

ermen zur aun zur warmen.<br>Mutter unmöglich die aufgelaufenen Schulden bezahlen und die <sub>1</sub>. 3 bis 4.000 Schilling zur Verfügung stellen werde. Ich wurde aufgebridert ein schriftliches Gesuch einzureichen, das ich Herm Damals sagte mir Regierungsrat Dr. Herrmann vom Polizeipräsidjum zu, daß die Polizei-Direktion uns sicherlich einen Betrag von Regierungsrat Dr. Hedrich übergab. Dieser meinte, eine augendas Regierungsrat Dr. Hedrich einfinden; dieser teilte mir mit, der<br>Herr Polizeipräsident werde mir aus den linn zu diesem Zweck Francis Tag Hacti dem 10de meines Bruders. der es befürwortend an das Finanzministerium weiterleiten werde. Am 25. Jänner 1928 erhielt ich die Verständigung, ich möge mich bei Herrn zur Verfügung stehenden Geldern den Betrag von 500 Schilling überweisen, mehr sei augenblicklich nicht möglich. Die 500 Schilling erhielt ich am 27. Jänner. Mit diesem Betrage aber kann meine gesundheitlich durch die Aufregungen in den letzten Monaten sehr heruntergekommen ist. Sie benötigt hiezu noch ungejähr.<br>Einen Betrag von 3.500 Schilling. blickliche Notlage werde ja nicht vorliegen, aber er werde Gesuch dem Herrn Polizeipräsiden en übergeben,

Marigan

Spital nicht vorrätig waren, anschaffen müssen. Außerdem mußte ein Verpflegung bergestellt werden, die besonders konzentriert de Andra nahrhaft der sein-heite Auf Anraten der Ärzte wurden  $\mu$ <sup>nand</sup>. Ihm auch große Mengen Kognak, wie dies bei Sepsis üblich ist, gegeben. Meine Mutter, die altes daran setzte ihr Möglichstes zweitigt um eine Heilung herbeizuführen, mußte sich Geld ausborgen, um dem großen Anforderungen, die an sie gestellt wur konnten, so daß sie von meiner Mutter selbst angeschafft werden mußten. Meine Mutter hat auch medizinische Apparate, die im per bezahlt. Bezüglich der Spitalskosten und der Begräbniskosten wurde mir die Zusage gemacht, daß, wenn meine Mutter und erfolgt. Durch die ungeheure Schuldenlast, die meine Mutter auf ich sie nicht bezahlen könnten, man eine andere Erledigung sieh genommen hat, ist line wirtschaftliche Existenz gefährdet.<br>Ich habe ein Ansuchen an die Polizei-Direktion gestellt,<br>mit der Bitte um Vergütung unserer Barauslagen. Dies war am suchen würde. Eine Abschreibung ist allerdings bisher noch nicht zirka 4.000 Schilling, ferner stnd noch die Spitalskosten<br>1.300 Schilling und die Begräbniskosten von 480 Schilling

 $\int$ ind  $\pi$  dut,

4

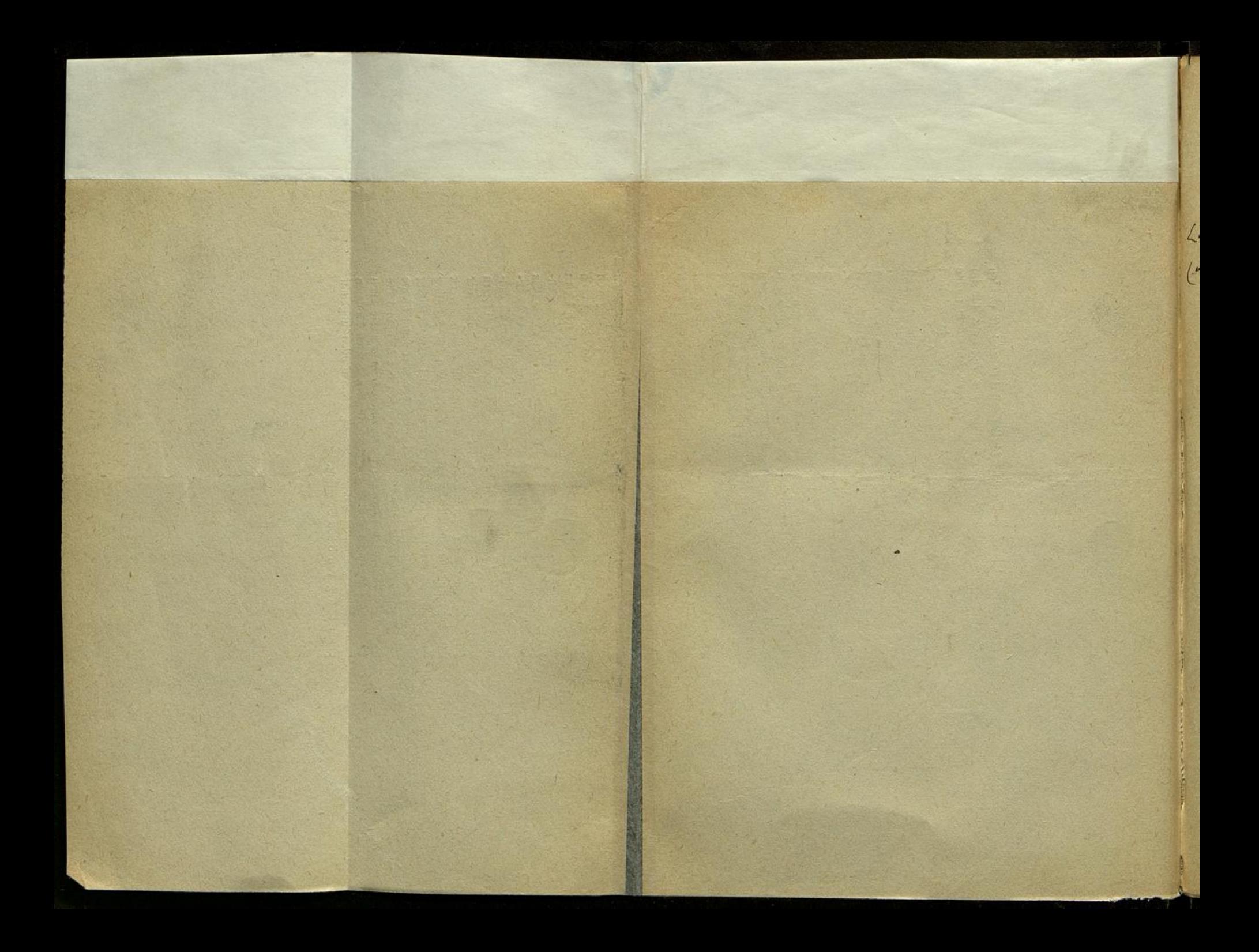